## **Almy**

## **Sharing Puppet config**

 $\theta$ 

## IN ELITENISTIS NISE IN

## Christopher J. Walker

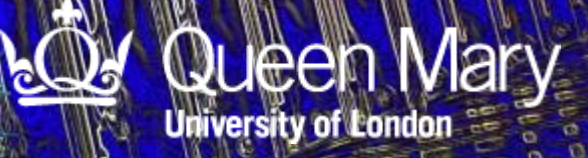